Lars R e d e r t (Tel: 0611 3802-228 · E-Mail: lredert@statistik-hessen.de)

# Georeferenzierte Auswertung der Straßenverkehrsunfallstatistik

*Geodaten und deren Nutzung für kleinräumige Auswertungen stehen in den vergangenen Jahren verstärkt im Fokus der amtlichen Statistik. Ein Grund dafür sind die rechtlichen Verpflichtungen zur standardisierten und interoperablen Bereitstellung von Geodaten im Kontext von INSPIRE*1)*. Mit dem Erlass der INSPIRE-Richtlinie hat sich die Europäische Union zum Ziel gesetzt, eine einheitliche Geodateninfrastruktur innerhalb der Gemeinschaft aufzubauen. Als Geodaten gelten dabei "alle Daten mit direktem oder indirektem Bezug zu einem bestimmten Standort oder geografischen Gebiet"*2)*. Neben den rechtlichen Verpflichtungen zur Bereitstellung von Geodaten im Rahmen von INSPIRE wächst gleichzeitig der Bedarf der Datennutzer an qualitativ hochwertigen Geodaten. Insbesondere für die Politikberatung und die Grundlagenforschung im Bereich der empirischen Sozial-, Wirtschafts- und Verhaltenswissenschaften sind raumbezogene Analysen auf der Basis von Geodaten (Geobasis-, Georeferenz- und Geofachdaten) unverzichtbar. Zu diesem Ergebnis kommt*  auch die vom Rat für Sozial- und Wirtschaftsdaten (RatSWD) eingesetzte AG "Georeferenzierung von Daten" in ihrem Ab*schlussbericht. Sie ist der Ansicht, dass wesentliche Zukunfts- und Nachhaltigkeitsfragen nur mit qualitativ hochwertigen Geodaten beantwortet werden können. In ihren Empfehlungen an den RatSWD fordert die AG u. a., entsprechende Möglichkeiten zur kleinräumigen Auswertung des Programms der amtlichen Statistik zu schaffen. Als notwendig erscheint der AG eine "Ergänzung des BStatG*3) *zur Einführung kleinräumiger, nicht administrativer Bezugseinheiten (z. B. Gitterzellen) in der amtlichen Statistik"*4)*. Das Hessische Statistische Landesamt (HSL) führte bereits im Jahr 2011 eine Machbarkeitsstudie durch, die sich mit der Nutzung georeferenzierter Daten für kleinräumige Auswertungen befasste. Dafür wurden die Daten der Straßenverkehrsunfallstatistik (StVUnfStat) in Hessen der Berichtsjahre 2006 bis 2009 genutzt. Ziel der Studie war es, zu prüfen, wie die Georeferenz der Unfallstellen für eine kleinräumige Auswertung des Unfallgeschehens auf hessischen Autobahnen und Bundesstraßen genutzt werden könnte. Konkret wurden geografische Raster eingesetzt, mit deren Hilfe besonders unfallträchtige Bereiche im Straßennetz bestimmt und visualisiert werden können. Geografische Raster sind vordefinierte räumliche Gitter, die auf einer quadratischen Grundstruktur beruhen. Deren Spezifikation orientiert sich an Richtlinien, die im Rahmen des INSPIRE-Prozesses auf europäischer Ebene festgelegt wurden.*

#### Daten der amtlichen Statistik und deren Raumbezug

Die Daten der amtlichen Statistik beinhalten in erster Linie thematische Informationen, wie beispielsweise sozioökonomische oder demografische Angaben im Bereich der Haushalts- oder Bevölkerungsstatistiken. Daneben haben sie aber stets auch einen räumlichen Bezug.

In der Regel besitzen sie einen indirekten Raumbezug. Sie können beispielsweise aufgrund einer postalischen Anschrift oder eines amtlichen Gemeindeschlüssels (Geocode) räumlich zugeordnet werden. Bei der postalischen Anschrift der statistischen Einheiten handelt

es sich, abgesehen von wenigen Ausnahmen wie dem Unternehmensregister, nicht um ein Erhebungsmerkmal, sondern um ein Hilfsmerkmal, das lediglich zum Zwecke der technischen Durchführung der Erhebung genutzt werden darf. Als Hilfsmerkmal ist die postalische Anschrift gemäß § 12 Bundesstatistikgesetz nach Abschluss der Plausibilisierungsarbeiten zu löschen. Eine vorherige Konvertierung der postalischen Adresse in eine geografische Koordinate ist nicht vorgesehen, auch nicht für Statistiken, in denen die Adressen dauerhaft gespeichert werden dürfen. Schlussendlich sind im aufbereiteten und plausibilisierten Einzeldatenmaterial der Fachstatistiken keine postalischen Anschriften mehr enthalten. Stattdessen wird der Ortsbezug in Form eines Regionalschlüssels festgehalten, der stellvertretend für eine administrative Einheit steht. Auf der untersten Ebene sind dies die Gemeinden bzw. Gemeindeteile, gefolgt von den Landkreisen, den Regierungsbezirken und den Bundesländern. Entsprechend orientiert sich die Darstellung regionalisierter Ergebnisse an den genannten administrativen Raumeinheiten<sup>5)</sup>.

Nur in wenigen Fällen haben die Daten der amtlichen Statistik einen direkten Raumbezug, der über eine geo-

<sup>1)</sup> INSPIRE (Infrastructure for Spatial Information in Europe) steht als Kürzel für die Richtlinie 2007/2/EG des Europäischen Parlaments und des Rats zur Schaffung einer Geodateninfrastruktur in der Gemeinschaft.

<sup>2)</sup> Europäische Union (2007): Richtlinie 2007/2/EG des Europäischen Parlaments und des Rats vom 14. März 2007 zur Schaffung einer Geodateninfrastruktur in der Europäischen Gemeinschaft (INSPIRE) (=Amtsblatt der Europäischen Union 50 (L 108)), S. 5.

<sup>3)</sup> Bundesstatistikgesetz.

<sup>4)</sup> Rat für Sozial- und Wirtschaftsdaten (2011): Endbericht der AG "Georeferenzierung von Daten" des RatSWD. http://ratswd.de/Geodaten/ downloads/RatSWD\_Endbericht\_Geo-AG.pdf (Datum des Zugriffs: 14.11.2012), S. 4.

<sup>5)</sup> Von Eschwege, A. & Heidrich-Riske, H. (2006): Nutzung des Raumbezugs in der amtlichen Statistik. In: Statistisches Bundesamt (Hrsg.): Wirtschaft und Statistik (2) 2006. S. 118—135. Wiesbaden, S. 119 f.

#### 1. Datensätze der StVUnfStat nach Berichtsjahren

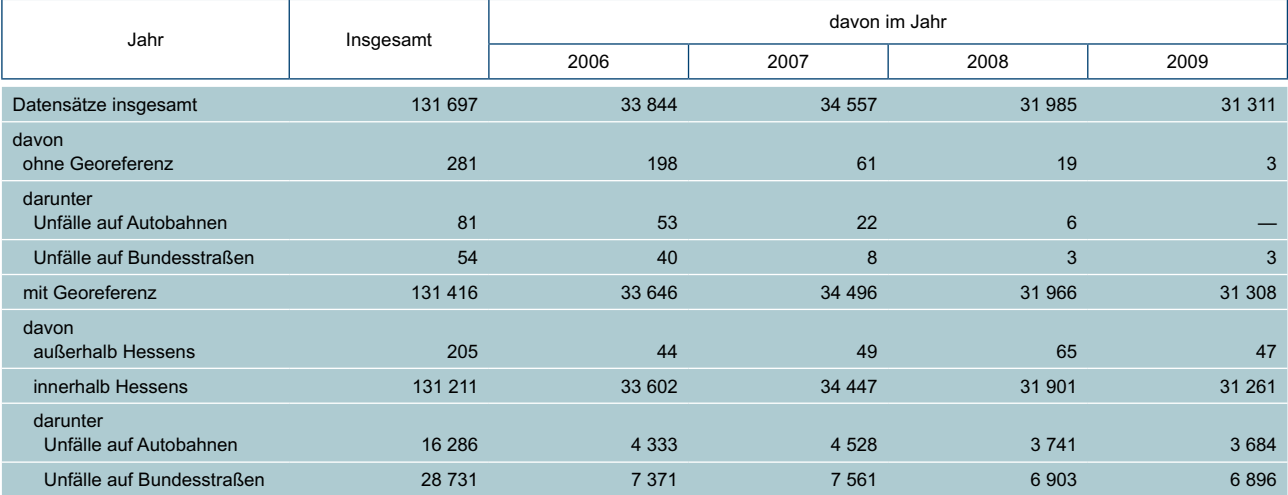

grafische Koordinate (Georeferenz) hergestellt werden kann. Dazu zählt die StVUnfStat in Hessen ebenso wie die Landwirtschaftszählung 2010, für die erstmals die Georeferenzen land- und forstwirtschaftlicher Betriebe ermittelt wurden<sup>6)</sup>.

#### Georeferenz der Straßenverkehrsunfallstatistik

Die StVUnfStat erfasst bundesweit vergleichbare Daten zum Straßenverkehrsunfallgeschehen und beinhaltet Angaben zu den Unfällen, den Beteiligten, den Fahrzeugen, den Verunglückten und den Unfallursachen. Erfasst werden alle Unfälle, die infolge des Fahrverkehrs auf öffentlichen Wegen und Plätzen entstanden sind und die von der Polizei aufgenommen wurden. Anhand der erhobenen Daten sollen Abhängigkeiten zwischen Unfall bestimmenden Faktoren aufgezeigt werden, um daraus geeignete Maßnahmen zur Verbesserung der Verkehrssicherheit abzuleiten<sup>7)</sup>.

Die StVUnfStat wird als Sekundärstatistik durchgeführt und basiert auf den amtlichen Straßenverkehrsunfallanzeigen, die von den Polizeibeamten bei der Aufnahme eines Unfalls vor Ort angefertigt werden.

Zur Dokumentation der Unfallstelle umfasst die StVUnf-Stat Angaben zur Straßenkategorie (Bundesautobahn, Bundes-, Landes-, Kreis- oder Gemeindestraße), zur Ortslage (innerorts, außerorts) und — den Innerorts-Bereich betreffend — eine genaue Lagebeschreibung des Unfallgeschehens mit Hilfe von Straßenschlüsseln<sup>8)</sup>.

Seit dem Berichtsjahr 2006 enthalten die Datensätze der StVUnfStat in Hessen zusätzlich die entsprechende Georeferenz der Unfallstelle. Bei der Georeferenz handelt es sich um die geografischen Koordinaten der Unfallstelle. Sie beschreibt die Lage der Unfallstelle als Punkt auf der Erdoberfläche.

Die Aufnahme der Georeferenz als weiteres Merkmal der StVUnfStat wurde möglich durch die landesweite Einführung der elektronischen Unfalltypensteckkarte (EUSka) bei der hessischen Polizei. EUSka ist ein modernes Softwaresystem für die Analyse von Verkehrsunfällen und enthält digitale Straßenkarten. Aufgrund der Angaben aus der Verkehrsunfallanzeige wird die Unfallstelle in EUSka markiert und die dazugehörige Geokoordinate geht in den Datensatz ein. Im Rahmen der StVUnfStat wird die Georeferenz gemeinsam mit den übrigen Merkmalen von den Polizeidienststellen an das HSL übermittelt. Als Bestandteil des Einzeldatensatzes ermöglicht die Georeferenz die punktgenaue und dauerhafte Verortung der Unfallstelle für Auswertungszwecke.

Bislang wird die Georeferenz im Rahmen der StVUnfStat nicht standardisiert für regionalisierte Auswertungen des Unfallgeschehens herangezogen. Hierfür wird in erster Linie der amtliche Gemeindeschlüssel genutzt. Entsprechend orientiert sich die regionale Gliederung der veröffentlichten Ergebnisse ausschließlich an administrativen Gebietseinheiten. Die Georeferenz bietet sich indes für kleinräumige Auswertungen an, da die Punktkoordinaten flexibel zu beliebigen Gebietseinheiten zusammengefasst werden können.

Der für die Fallstudie genutzte Datensatz enthielt die Einzeldaten der StVUnfStat in Hessen für die Berichtsjahre 2006 bis 2009. Neben der Georeferenz beschränkte sich das Projekt auf die Merkmale Jahr, Straßenklasse, Straßennummer und Buchstabe zur Straßennummer, um die einzelnen Unfälle in dieser Hinsicht differenzieren zu

<sup>6)</sup> Singer, J. (2009): Georeferenzierung des Betriebsregisters Landwirtschaft. In: Statistisches Bundesamt (Hrsg.): Wirtschaft und Statistik (12) 2009. S. 1218—1226. Wiesbaden.

<sup>7)</sup> Statistisches Bundesamt (2008): Statistik der Straßenverkehrsunfälle. Qualitätsbericht. http://www.destatis.de/jetspeed/portal/cms/Sites/ destatis/Internet/DE/Content/Publikationen/Qualitaetsberichte/Verkehr/Strassenverkehrsunfaelle,property=file.pdf (Datum des Zugriffs: 14.11.2012), S. 2 f.

<sup>8)</sup> Statistisches Bundesamt (2006): Gesetz über die Statistik der Straßenverkehrsunfälle (Straßenverkehrsunfallstatistikgesetz – StVUnf-StatG) vom 15. Juni 1990. https://www.destatis.de/DE/Methoden/ Rechtsgrundlagen/Statistikbereiche/Verkehr/445\_StVUnfStatG.pdf?\_ blob=publicationFile (Datum des Zugriffs: 14.11.2012), S. 6.

können. Angaben zu beteiligten Personen und Fahrzeugen wurden nicht verwendet.

Datensätze mit fehlender Geokoordinate konnten für die Auswertung nicht berücksichtigt werden. Das traf auf 281 der insgesamt rund 132 000 Datensätze der Berichtsjahre 2006 bis 2009 zu. Seit der Aufnahme der Geokoordinate in den Datensatz 2006 tendieren die fehlenden Werte gegen Null. Die Attribut-Vollständigkeit für das Merkmal "Georeferenz<sup>.</sup>" liegt insgesamt bei 99,8 % (siehe Tabelle 1). In dieser Hinsicht ist die Datenqualität als sehr gut zu bezeichnen.

Zusätzlich wurde die Verortung der Unfallstelle zumindest ansatzweise auf ihre Korrektheit überprüft. Kontrolliert wurde, ob die Geokoordinate der Unfallstelle innerhalb der Grenzen Hessens liegt. Für insgesamt 205 Datensätze war das Ergebnis dieser Abfrage unplausibel, da die Unfallstelle außerhalb der Grenzen Hessens lag9). Diese Datensätze wurden als empirisch nicht korrekt eingestuft und von der Auswertung ausgeschlossen. Die Attribut-Korrektheit für das Merkmal Georeferenz liegt demnach ebenfalls bei 99,8 % (siehe Tabelle 1). Auch in dieser Hinsicht ist die Datenqualität des Merkmals als sehr gut zu bezeichnen.

### Geografische Raster als Bezugsrahmen für georeferenzierte Daten

Um das Unfallgeschehen anhand der Georeferenzen analysieren zu können, bedarf es weiterer georeferenzierter Objekte, mit denen die Punkte der Unfallstelle in einen räumlichen Bezug gestellt werden können. Als Bezugsrahmen für die kleinräumige Auswertung des Unfallgeschehens wurden im Rahmen der Fallstudie geografische Raster genutzt. Geografische Raster sind vordefinierte räumliche Gitterstrukturen, die auf einer quadratischen Grundstruktur basieren. Jede einzelne Rasterzelle kann dabei als flächenhaftes Objekt (Polygon) verstanden werden, das über seine Georeferenz räumlich verortet werden kann. Die Raster bieten sich als Bezugsrahmen für die Speicherung, die Analyse

Specification on Geographical Grid Systems — Guidelines. http://inspire. jrc.ec.europa.eu/documents/Data\_Specifications/INSPIRE\_Specification\_GGS\_v3.0.1.pdf (Datum des Zugriffs: 21. Dezember 2010).

14) Von Eschwege, A. & Heidrich-Riske, H. (2006): Nutzung des Raumbezugs in der amtlichen Statistik. In: Statistisches Bundesamt (Hrsg.): Wirtschaft und Statistik (2) 2006. S. 118—135. Wiesbaden, S. 129.

Staat und Wirtschaft in Hessen 7 . 13 3

und die kartografische Darstellung georeferenzierter Daten an. In Ländern, in denen Adress-, Gebäude- und Wohnungsregister mit entsprechender Geokoordinate geführt werden, werden sie bereits für regionalstatistische Auswertungen genutzt, beispielsweise in Österreich<sup>10)</sup>.

Bei der Auswertung georeferenzierter Daten werden die Merkmalsausprägungen aller in einer Rasterzelle befindlichen Merkmalsträger aggregiert und mittels eines geeigneten statistischen Parameters dargestellt, beispielsweise als Mittelwert oder als Summe.

Um die Gitterstruktur eines geografischen Rasters eindeutig beschreiben zu können, müssen das geodätische Bezugssystem, ein fixer Gitterschnittpunkt sowie die Gitterweite, also der Abstand zwischen 2 benachbarten Gitterschnittpunkten, bekannt sein. Auf diese Weise ist es möglich, die Gebietsfläche in Quadrate gleicher Größe zu unterteilen. Durch die Festlegung mehrerer, hierarchisch aufeinander aufbauender Gitterweiten entsteht ein Gittersystem, mit dem Daten in verschiedener räumlicher Auflösung dargestellt werden können<sup>11)</sup>.

Im Rahmen von INSPIRE veröffentlichte eine eigens eingesetzte Arbeitsgruppe Richtlinien für die Spezifikation eines europaweit einheitlichen geografischen Rasters, um es als Bezugssystem für die statistische Berichterstattung zu etablieren. Ziel ist es dabei, einen Standard für länderübergreifende Auswertungen auf der Basis geografischer Raster zu schaffen, ohne dass es zu einem Informationsverlust durch die unterschiedlichen Projektionen und geodätischen Referenzsysteme der einzelnen Länder kommt<sup>12)</sup>. Das von INSPIRE empfohlene Raster basiert auf einer flächentreuen ETRS89-LAEA-Projektion (Lambert Azimuthal Equal Area), deren Projektionszentrum im Punkt 52°N, 10°E liegt. Dieser Punkt dient gleichzeitig als fixer Gitterschnittpunkt. Die empfohlenen Rasterweiten sind hierarchisch aufgebaut und betragen 1 m, 10 m, 100 m, 1 km, 10 km und 100 km13).

Nach Einschätzung von A. von Eschwege und H. Heidrich-Riske bildet die Einführung geografischer Raster und deren Darstellung in Form von Rasterkarten die Grundlage dafür, "statistische Informationen in flexibler räumlicher Auflösung bundesweit einheitlich, kostengünstig und konform mit den Vorschriften zur Geheimhaltung"14) bereitstellen zu können. Ihrer Meinung nach können die Regeln der statistischen Geheimhaltung, wie sie für Tabellen angewendet werden, in ihren Grundprinzipien auf geografische Raster übertragen werden. Demnach entsprechen die Rasterzellen den Tabellenfeldern und können entsprechend den Regeln der primären und der sekundären Geheimhaltung behandelt werden. Dennoch sind weitere methodische Forschungsaktivitäten notwendig, um alle Fragen zur Geheimhaltung im Zu-

<sup>9)</sup> Die Modellierung der Fläche Hessens wurde anhand eines Datensatzes des BKG mit Verwaltungsgebieten im Maßstab 1 : 2 500 000 durchgeführt.

<sup>10)</sup> Wonka, E.; Kaminger, I. & Katzlberger, G. (2009): Regionalstatistische Auswertungen mit geografischen Rastern in der Raumplanung. In: Informationen zur Raumentwicklung (2009), H. 10/11, S. 661—675, S. 662.

<sup>11)</sup> Von Eschwege, A. & Heidrich-Riske, H. (2006): Nutzung des Raumbezugs in der amtlichen Statistik. In: Statistisches Bundesamt (Hrsg.): Wirtschaft und Statistik (2) 2006. S. 118—135. Wiesbaden, S. 129 f.

<sup>12)</sup> Wonka, E.; Kaminger, I. & Katzlberger, G. (2009): Regionalstatistische Auswertungen mit geografischen Rastern in der Raumplanung. In: Informationen zur Raumentwicklung (2009), H. 10/11, S. 661—675, S. 662. 13) INSPIRE COORDINATE REFERENCE SYSTEMS AND GEOGRAPHICAL GRID SYSTEMS THEMATIC WORKING GROUP (2010): D2.8.I.2 INSPIRE

1. Grundriss Hessens, überzogen mit einem geografischen Raster der Gitterweite 10 km

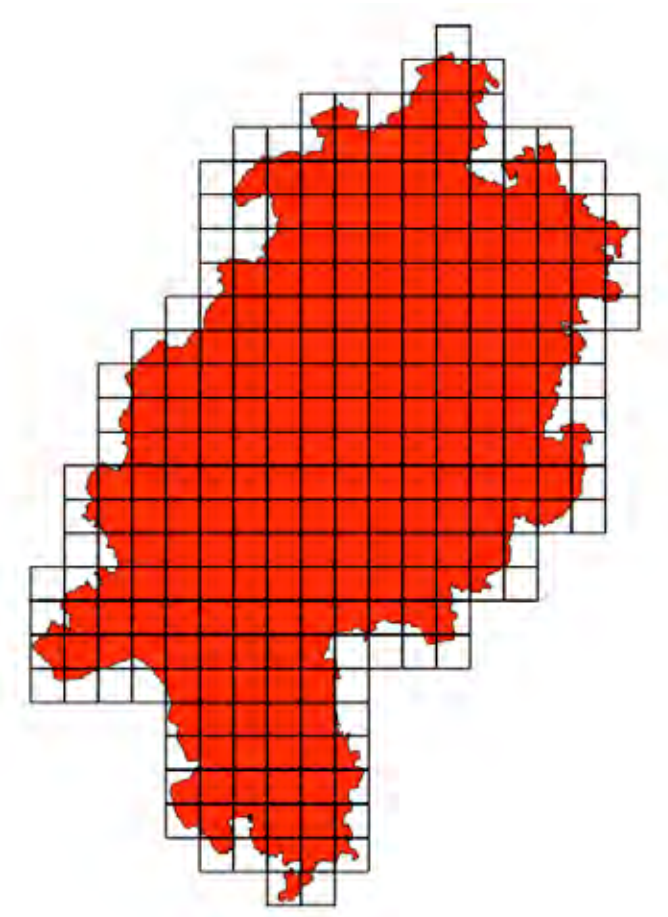

sammenhang mit geografischen Rastern abschließend beantworten zu können<sup>15)</sup>.

Aus Sicht der Raumplanung und der Raumwissenschaften werden geografische Raster als Analyse- und Abbildungsgeometrie ebenfalls bevorzugt. Sie bieten einen zeitstabilen Bezugsrahmen und eignen sich daher besonders für den Aufbau von Zeitreihen. Zudem bieten sie sich insbesondere für vergleichende Aussagen an, da der Absolutwert aufgrund der gleichen Größe aller Rasterzellen gleichzeitig auch dem Dichtewert entspricht. Als weiterer Vorteil gilt die einfache Umrechnung zwischen Rasterzellen unterschiedlicher Größe für Generalisierungszwecke<sup>16)</sup>.

#### Kleinräumige Darstellung des Unfallgeschehens

Der methodische Ansatz zur kleinräumigen Darstellung des Unfallgeschehens folgt einer einfachen Frage: In welcher Rasterzelle haben sich wie viele Unfälle ereignet? Um diese Frage zu klären, wurden verschiedene Software-Produkte verwendet, die über GIS-Funktionalitäten verfügen<sup>17)</sup>. Diese Funktionalitäten erlauben es, die räumlichen Beziehungen zwischen verschiedenen Objekten auf Basis von deren Georeferenz zu analysieren. Die geografischen Raster, die das Gebiet Hessens in Quadrate gleicher Größe unterteilen, wurden eigens mit der verwendeten Software generiert. Die Spezifikation der Raster erfolgte gemäß den Richtlinien von IN-SPIRE. Insgesamt wurden geografische Raster in einer hierarchischen Auflösung von 1 km, 100 m und 10 m erzeugt.

Die eigentliche Auswertung erfolgte über eine räumliche Abfrage und hielt fest, wie viele Unfallstellen (Punkte) sich innerhalb einer Rasterzelle (Polygon) befinden.

Zur Visualisierung wurden die Ergebnisse mit topografischen Karten bzw. Luftbildern hinterlegt, die von der Hessischen Verwaltung für Bodenmanagement und Geoinformation (HVBG) als webbasierte Geodienste angeboten werden. Im Einzelnen handelt es sich dabei um die beiden Web-Map-Services (WMS)18) *Orthophotodaten* und *Navigationskarten*. Die Zugangsinformationen können über den *Geodatenkatalog Hessen* abgerufen werden. Die Kombination mit den topografischen Karten bzw. Luftbildern unterstützt die Interpretation der Ergebnisse, weil erst dadurch die Straßen und alle weiteren Karteninhalte sichtbar werden. Dargestellt werden lediglich Rasterzellen, in denen sich 3 oder mehr Unfälle ereigneten. Um das Unfallgeschehen optisch differenzierter darzustellen, wurden die Rasterzellen in Abhängigkeit von der Zahl der Unfälle klassifiziert. Die absolute Zahl der Unfälle wird als Ziffer innerhalb der Rasterzelle angezeigt.

Mit dem beschriebenen Verfahren wurde für Hessen flächendeckend die Unfallhäufigkeit auf Basis von geografischen Rastern mit einer Gitterweite von 1 km bzw. 100 m ermittelt. Dies erlaubt die Darstellung der Ergebnisse in unterschiedlicher räumlicher Auflösung. Für eine erste Überblicksdarstellung auf kleinmaßstäbiger Ebene eignet sich das geografische Raster mit einer Gitterweite von 1 km. Auf diese Weise lässt sich beispielsweise das Unfallgeschehen auf den Autobahnen des Rhein-Main-Gebiets darstellen. (siehe Abbildung 2) Die Rasterzellen sind in der Kartendarstellung farblich abgesetzt, wobei die rot eingefärbten Zellen jene mit der höchsten Zahl an Unfällen darstellen. Innerhalb der

<sup>15)</sup> Von Eschwege, A. & Heidrich-Riske, H. (2006): Nutzung des Raumbezugs in der amtlichen Statistik. In: Statistisches Bundesamt (Hrsg.): Wirtschaft und Statistik (2) 2006. S. 118—135. Wiesbaden, S. 130.

<sup>16)</sup> Müller, A. & Meinel, G. (2011): Empfehlungen aus Sicht der Raumplanung und der Raumwissenschaft. http://ratswd.de/Geodaten/downloads/Kurzfassung\_Mueller-Meinel.pdf (Datum des Zugriffs: 14.11.2012),  $S<sub>2</sub>$ 

<sup>17)</sup> Für die Fallstudie wurden Open-Source-GIS-Tools eingesetzt, und zwar eine PostgreSQL/PostGIS-Datenbank zur Datenhaltung, -abfrage und -analyse sowie das Desktop-GIS *Quantum-GIS* zur Generierung der geografischen Raster und zur Visualisierung der Daten.

<sup>18)</sup> Der WMS ist ein webbasierter Kartendienst, der auf der Basis von Geodaten einen Kartenausschnitt generiert und über das Web zur Verfügung stellt. Der WMS liefert nicht die Geodaten selbst, sondern lediglich ein visuelles Abbild in Form eines Raster-Bildes, beispielsweise im Format PNG, GIF oder JPEG. Die Funktionalität eines WMS beschränkt sich demnach auf die visuelle Darstellung von Geodaten in Form statischer Karten oder Bilder. Die gängigen GIS-Systeme bieten in der Regel eine Schnittstelle, über die der WMS via Internet direkt in die eigene Anwendung eingebunden werden kann.

## 2. Straßenverkehrsunfälle auf hessischen Autobahnen, hinterlegt mit der Übersichtskarte Hessen (Gitterweite: 1 km)

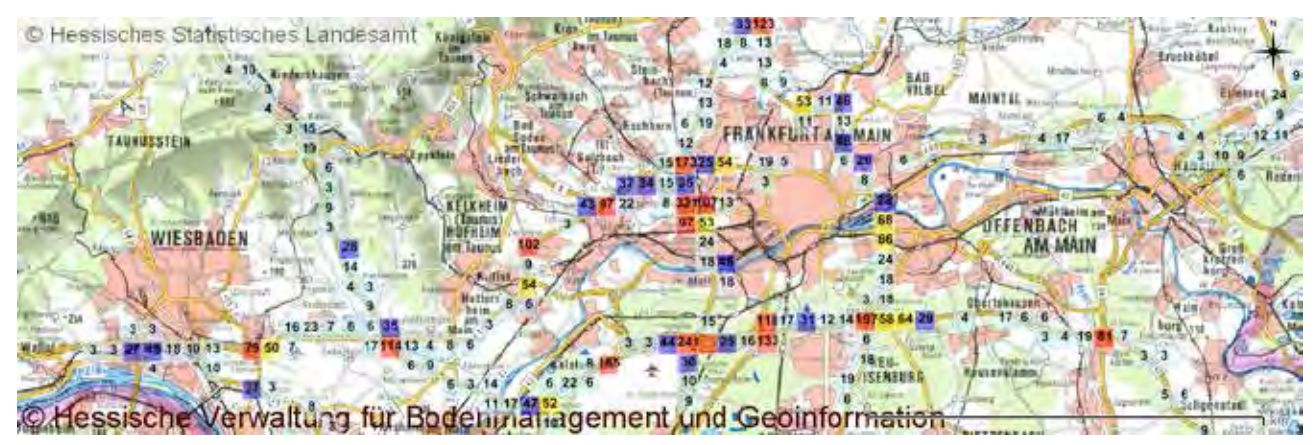

Zelle wird die Zahl der Unfälle angezeigt, die sich dort ereigneten.

In der Bildmitte gelegen ist das Westkreuz Frankfurt am Main, an dem sich die A 5 und die A 648 kreuzen. Es zählt zu den Bereichen auf Hessens Autobahnen, in denen sich besonders viele Unfälle ereigneten. Beim weiteren Hineinzoomen in diesen Bereich zeigte sich jedoch rasch, dass das 1 km–Raster bei einer detaillierteren Darstellung des Unfallgeschehens zusehends an seine Grenzen stößt. Die Rasterzellen reichen z. T. weit über den eigentlichen Straßenverlauf hinaus; manche Rasterzellen streifen eine Autobahn lediglich an ihrem Rand (siehe Abbildung 3).

Der Umstieg auf das geografische Raster mit der Gitterweite 100 m bringt eine deutlich höhere Detailgenauigkeit. Abbildung 4 zeigt erneut das Westkreuz Frankfurt am Main (A 5/A 648), dieses Mal hinterlegt mit einem Luftbild des WMS für Orthophotodaten der HVBG. Durch die Herabsetzung der Gitterweite von 1 km auf 100 m können die Unfallschwerpunkte ein-

## 3. Straßenverkehrsunfälle auf hessischen Autobahnen, hinterlegt mit der Deutschen Topografischen Karte 1 : 50 000 (DTK50) (Gitterweite: 1 km)

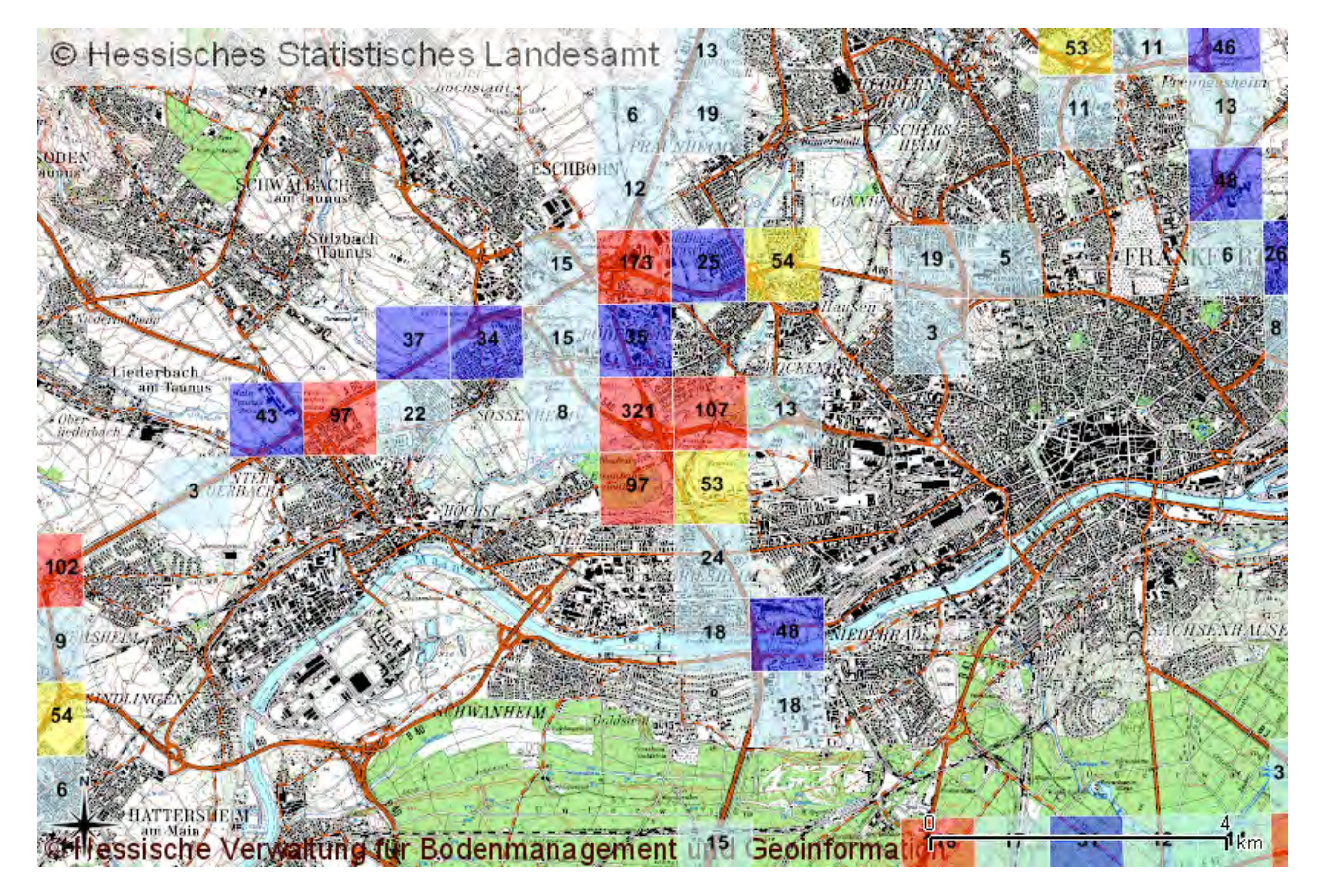

Staat und Wirtschaft in Hessen 7 . 13 5

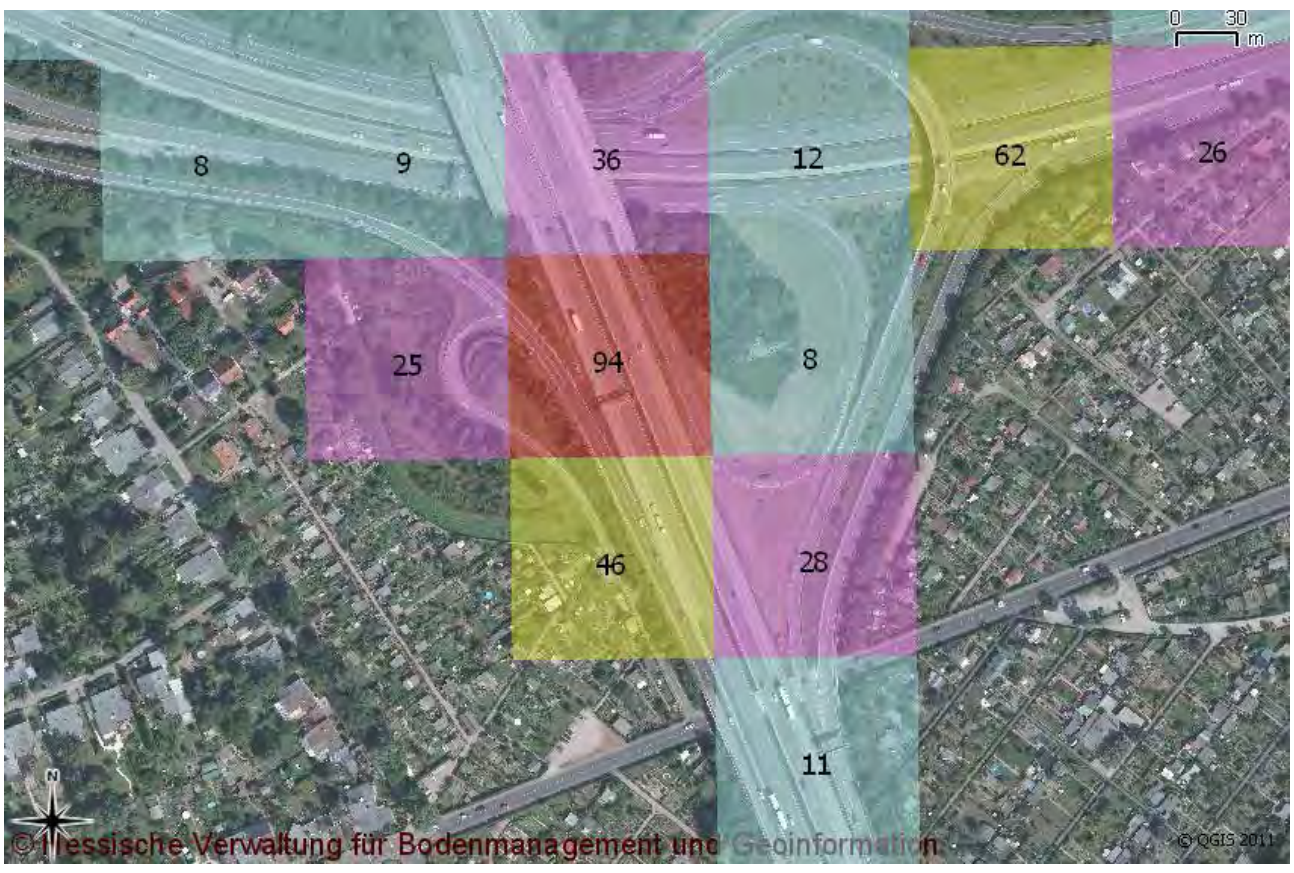

# 4. Anzahl der Unfälle im Zeitraum 2006 bis 2009 im Bereich des Westkreuzes Frankfurt am Main (A 5/A 648) (Gitterweite: 100 m)

5. Anzahl der Unfälle im Zeitraum 2006 bis 2009 im Bereich der B 8 Höhe Anschlussstelle Frankfurt am Main-Ost (A 661) (Gitterweite: 100 m)

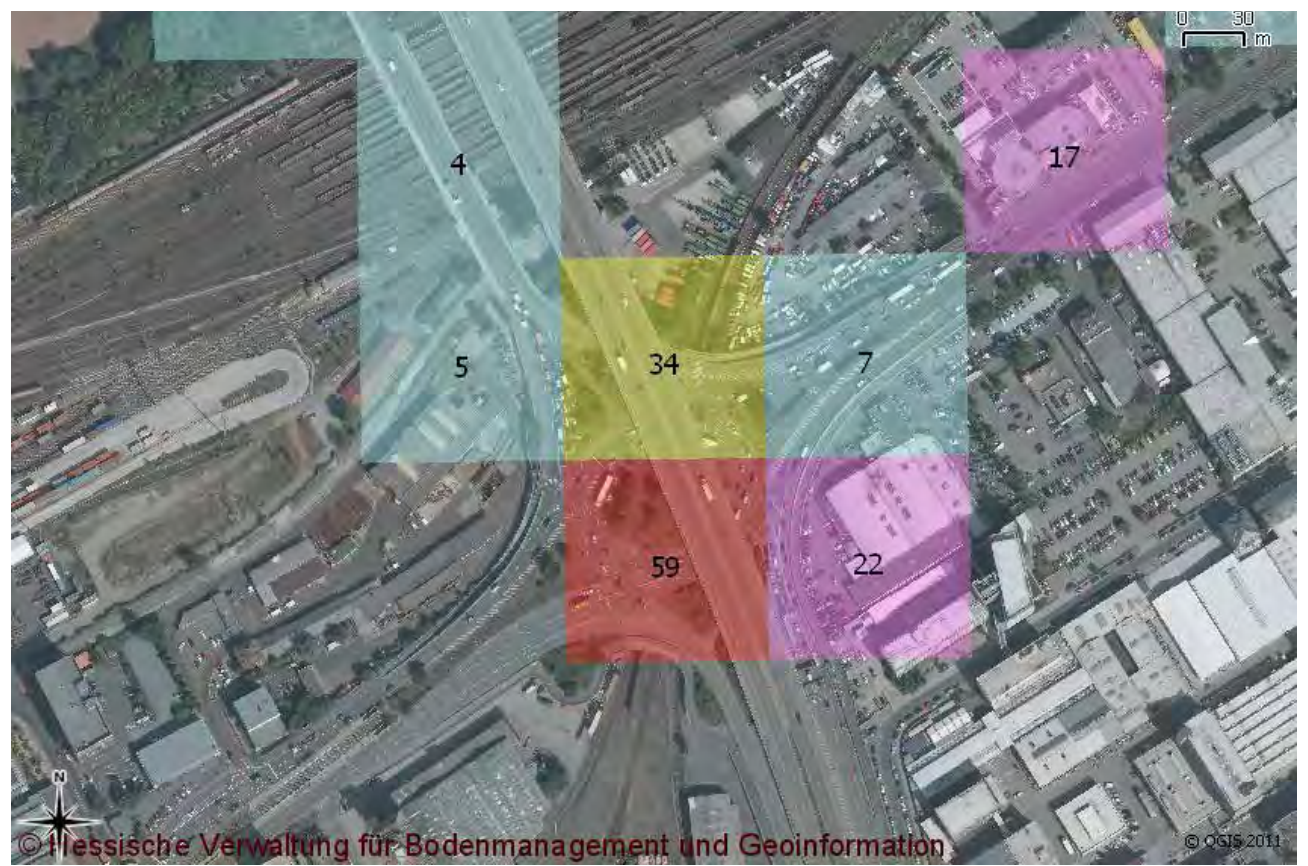

6. Anzahl der Unfälle im Zeitraum 2006 bis 2009 im Bereich des Westkreuzes Frankfurt am Main (A 5/A 648) (Basis: 10 m-Raster)

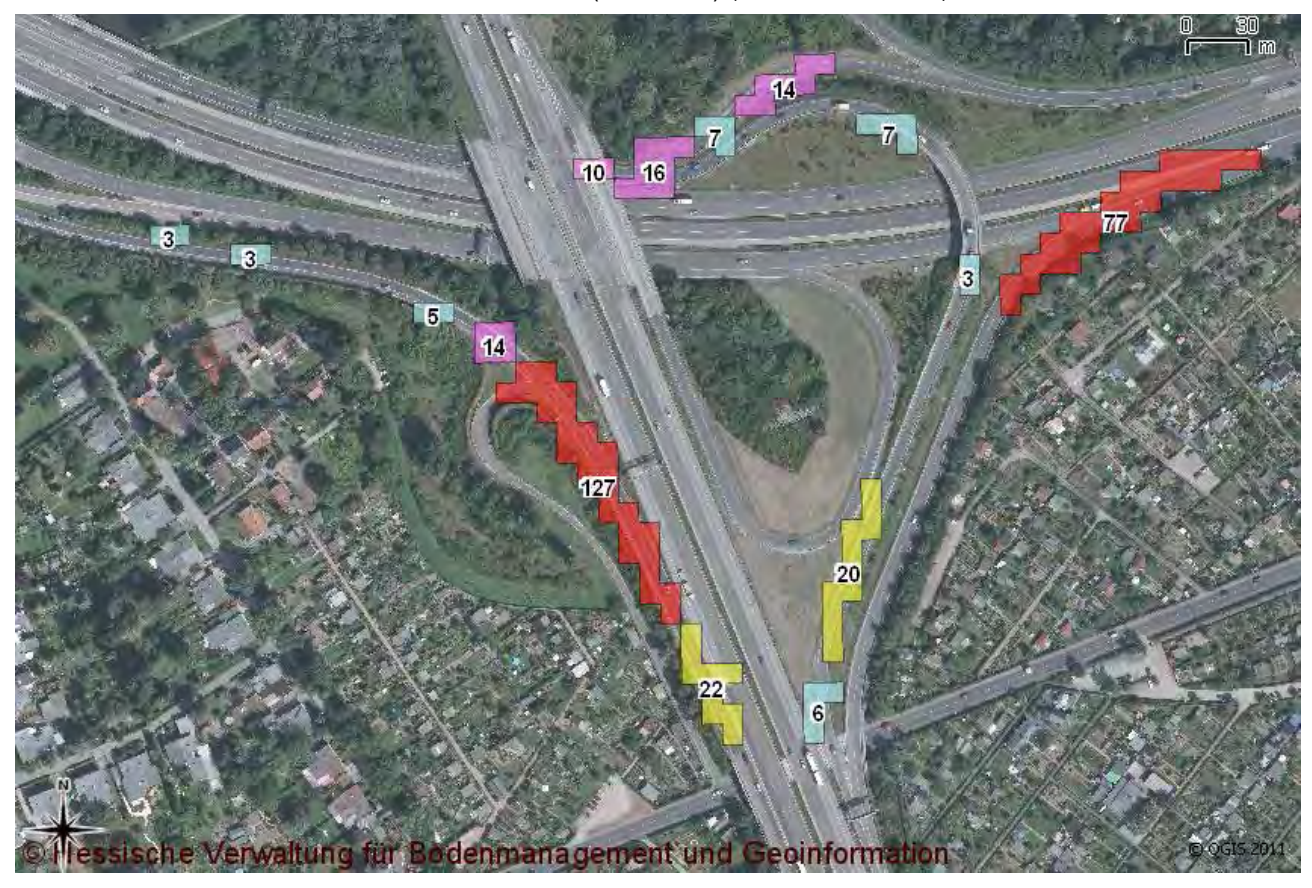

zelnen Straßenabschnitten oder Teilbereichen visuell leichter zugeordnet werden. Die in roter Farbe dargestellte Rasterzelle weist hessenweit die höchste Anzahl an Unfällen auf.

Für die Bundesstraßen wurden nach dem gleichen Verfahren Unfallschwerpunkte herausgearbeitet. Abbildung 5 zeigt jene Rasterzelle der Gitterweite 100 m, in der sich die meisten Unfälle auf hessischen Bundesstraßen ereigneten. Es handelt sich um einen Abschnitt der B 8 in Höhe der Anschlussstelle Frankfurt a. Main-Ost (A 661). Die B 8 verläuft von Norden kommend parallel zur A 661, mündet in einen Kreisverkehr und verläuft dann weiter in Richtung Osten. Da lediglich Unfälle auf Bundesstraßen in die Analyse eingingen, kann leicht darauf geschlossen werden, dass sich die Unfälle in der rot eingefärbten Rasterzelle auf den Kreisverkehr beziehen.

Insgesamt stellt die Zuordnung der Straßenverkehrsunfälle in ein geografisches Raster mit einer Gitterweite von 1 km bzw. 100 m eine einfache Methode dar, um eine kleinräumige Darstellung des Unfallgeschehens flächendeckend für ganz Hessen zu ermöglichen. Die starre Gitterstruktur erweist sich jedoch mitunter als Nachteil für die Interpretation des Unfallgeschehens in den einzelnen Rasterzellen. Insbesondere im Bereich von Verkehrsknotenpunkten deckt eine Rasterzelle oftmals gleich mehrere Fahrbahnen ab, sodass die Lokalisierung

Staat und Wirtschaft in Hessen 7 . 13 7

möglicher Unfallschwerpunkte nicht immer eindeutig ist. (siehe Abbildung 4)

Um eine Auswertung zu erhalten, die den eigentlichen Straßenverlauf besser berücksichtigt, wurde die Gitterweite auf 10 m herabgesetzt. Dabei wurden benachbarte Rasterzellen, die mindestens 3 Unfälle enthielten, miteinander verschmolzen. Dadurch entstehen linienhafte Polygone, die zusammenhängende Bereiche mit einem erhöhten Unfallaufkommen nachzeichnen und die dem realen Straßenverlauf folgen. Die Linienhaftigkeit der Polygone wird jedoch dann unterbrochen, wenn benachbarte Rasterzellen keine gemeinsame Kante haben, sondern lediglich über Eck durch einen gemeinsamen Knoten verbunden sind. An diesen Stellen können Unfallschwerpunkte mitunter in mehrere Polygone geteilt werden, sodass benachbarte Polygone in die Interpretation einbezogen werden sollten.

Im Vergleich zur Auswertung basierend auf dem geografischen Raster mit einer Gitterweite von 100 m ermöglicht die Herabsetzung der Gitterweite auf 10 m eine weitaus detailliertere Darstellung der Unfallschwerpunkte und eine bessere visuelle Zuordnung von Unfallschwerpunkten zu einzelnen Fahrbahnen. Die in Abbildung 4 rot eingefärbte Rasterzelle im Bereich des Westkreuzes Frankfurt am Main (A 5/A 648) ließ keine eindeutigen Rückschlüsse zu, wie sich die Unfälle auf die verschie7. Anzahl der Unfälle im Zeitraum 2006 bis 2009 im Bereich der B 8 Höhe Anschlussstelle Frankfurt am Main-Ost (A 661) (Gitterweite: 10 m)

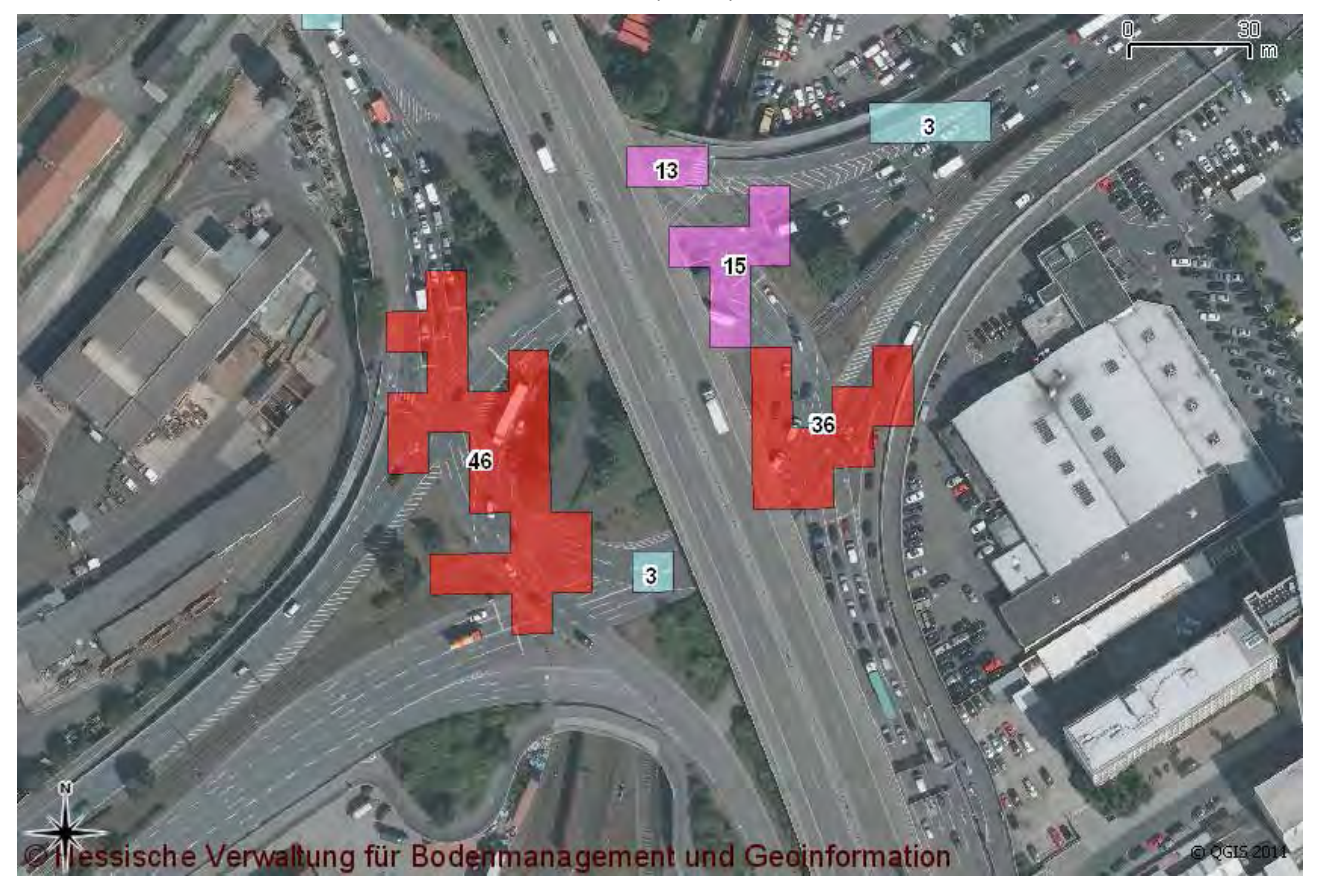

denen Fahrbahnen des Autobahnkreuzes verteilen. Die kartografische Darstellung der Ergebnisse auf Basis des 10 m-Rasters zeigt nun einen zusammenhängenden, linienhaften Unfallschwerpunkt mit 127 Unfällen, der eindeutig dem Bereich der Auffahrt zuzuordnen ist. Die beiden vor- und nachgelagerten Polygone mit einer Anzahl von 14 und 22 Unfällen erweitern diesen unfallträchtigen Streckenabschnitt.

Auch für die Bundesstraßen bringt die Auswertung auf Basis des 10 m-Rasters eindeutigere Ergebnisse für die Interpretation. So zeigt Abbildung 7 deutlich, dass sich die Unfälle auf der B 8 in Höhe der Anschlussstelle Frankfurt am Main-Ost (A 661) im Bereich des Kreisverkehrs konzentrieren. Zudem bleibt die über den Kreisel verlaufende Autobahn ausgespart, da in diesem Fall lediglich Unfälle auf Bundesstraßen ausgewertet wurden.

Bei der Interpretation sollte ebenfalls beachtet werden, dass die Genauigkeit der Darstellung bei einer Gitterweite von 10 m an ihre Grenzen stößt. Insbesondere in Richtung des Straßenverlaufs ist mit einer gewissen Ungenauigkeit von einigen 10 bis 20 m zu rechnen. Die Genauigkeit hängt davon ab, wie exakt die Lage der Unfallstelle vom Polizeibeamten vor Ort in der Unfallanzeige festgehalten und wie genau die Unfallstelle auf Basis dieser Angaben später in EUSka georeferenziert werden konnte. Es stellt sich allerdings die Frage, ob potenzielle Mängel im Straßenraum, die die Entstehung von Unfällen begünstigen, auf einen Bereich von wenigen Metern festzulegen sind, oder ob generell größere Straßenabschnitte bei der Beurteilung des Gefahrenpotenzials zu betrachten sind.

#### Bewertung der Ergebnisse

Die Fallstudie zeigt, dass sich geografische Raster grundsätzlich zur kleinräumigen Darstellung des Unfallgeschehens eignen. Durch die Variation der Gitterweite kann die Auswertung auf verschiedene Maßstabsbereiche angepasst werden. Je größer der Maßstab, desto kleiner sollte die gewählte Gitterweite ausfallen und umgekehrt. Die kleinräumige Darstellung scheint bis zu einer Gitterweite von 10 m vertretbar zu sein. In diesem Bereich stößt die Genauigkeit der georeferenzierten Unfalldaten an ihre Grenzen.

Zur flächendeckenden Darstellung des Unfallgeschehens eignen sich insbesondere geografische Raster mit den Gitterweiten 1 km und 100 m. Durch die einfache Sortierung der Ergebnisse nach der Anzahl der Unfälle je Rasterzelle können gezielt jene Bereiche visualisiert werden, in denen sich die meisten Unfälle ereigneten und die aufgrund dessen als Unfallschwerpunkte bezeichnet werden können.

Der große Vorteil des Verfahrens liegt in seiner einfachen Anwendung. Allein das Verschneiden des Datensatzes

der StVUnfStat mit dem generierten geografischen Raster führt zum Ergebnis. Dabei ist das Verfahren unabhängig von Geobasisinformationen<sup>19)</sup> und kommt ohne externe Datenbestände aus. Lediglich zur Veranschaulichung und zur besseren Interpretation wurden die geografischen Raster optisch mit entsprechenden topografischen Karten bzw. Luftbildern der HVBG hinterlegt. Ein weiterer Vorteil des Verfahrens besteht darin, dass mit der verwendeten Gitterstruktur länderübergreifende Auswertungen möglich sind. Eine gleichartige Analyse der Straßenverkehrsunfälle auf rheinland-pfälzischen Autobahnen könnte beispielsweise nahtlos mit den hessischen Ergebnissen verbunden und in einer gemeinsamen Kartengrafik visualisiert werden. Hierbei ist kein Informationsverlust durch unterschiedliche Projektionen und geodätische Referenzsysteme zu befürchten, sofern die verwendeten geografischen Raster identisch spezifiziert wurden, etwa nach den Vorgaben durch INSPIRE. Darüber hinaus bietet die Gitterstruktur einen zeitstabilen Bezugsrahmen und begünstigt den Aufbau einer Zeitreihe.

Der Nachteil des Verfahrens liegt in der starren Struktur der geografischen Raster begründet. Die Ableitung von Unfallschwerpunkten anhand der Unfallhäufigkeit pro Rasterzelle orientiert sich an der vorgegebenen quadratischen Struktur des Rasters und nicht an den in der Realität linienhaft verlaufenden Straßen. Es ist daher nicht auszuschließen, dass die Gitterstruktur den eigentlichen

Unfallschwerpunkt nicht in einer einzelnen, sondern getrennt in benachbarten Zellen erfasst. Daher sollte eine mögliche Interpretation der Unfallschwerpunkte immer die benachbarten Rasterzellen einschließen. Hinzu kommt, dass bei den gewählten Gitterweiten von 1 km und 100 m die visuelle Zuordnung der Unfallschwerpunkte zu einzelnen Fahrbahnen schwierig sein kann. Dies trifft insbesondere auf Verkehrsknoten zu. Ein weiterer Punkt ist, dass die Gitterzellen zwar über ihre Georeferenz eindeutig verortet sind, dass sie aber originär keine sprechende Ortsbezeichnung enthalten und damit keine Vorstellung davon vermitteln, welchen Ausschnitt der realen Welt sie letztendlich abdecken. Erst durch die Kombination mit einer topografischen Karte entsteht ein konkreter Eindruck der räumlichen Lage der Rasterzellen. Darüber hinaus bietet sich die Möglichkeit, für die Rasterzelle eine Ortsbezeichnung aus einem entsprechenden Merkmal der StVUnfStat zu übernehmen.

Festzuhalten bleibt, dass regionalisierte Auswertungen der StVUnfStat auf Basis der im Datensatz enthaltenen Georeferenz möglich sind und durchaus — trotz einiger Schwächen — lohnenswert erscheinen. Die Einbeziehung weiterer fachlicher Merkmale der StVUnfStat bietet Potenzial für weitere, themenbezogene Auswertungen.

Im Rahmen der Machbarkeitsstudie wurden die Ergebnisse beispielhaft in einen WMS eingebunden, um einen ersten Einblick in die Funktionalitäten eines webbasierten Kartendienstes zu gewinnen. Die Bereitstellung der Ergebnisse über einen webbasierten Geodienst könnte das Datenangebot des HSL entsprechend erweitern.

<sup>19)</sup> Geobasisdaten sind "Daten des amtlichen Vermessungswesens, welche die Landschaft, die Liegenschaften, das sind Flurstücke und Gebäude, und den einheitlichen geodätischen Raumbezug anwendungsneutral nachweisen und beschreiben" (HLBG 2010: 4).